## Windows 10 grund

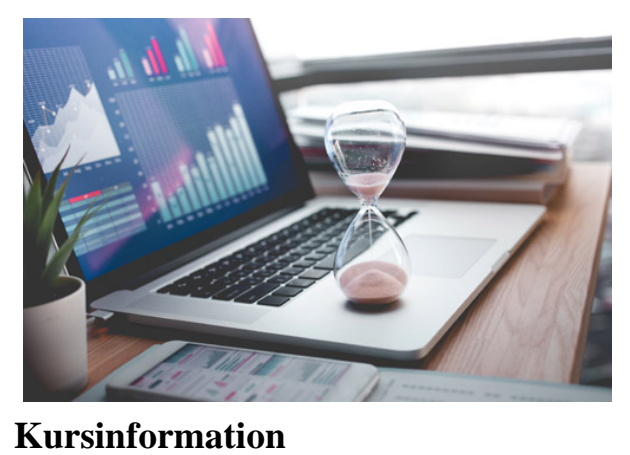

Boka kursen  $\geq$ 

I denna grundkurs går vi igenom de absolut vanligaste kommandona för att kunna behjälpligt hantera en dator med Windows 10 som operativsystem.